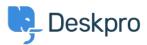

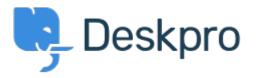

 $\underline{\text{Feature Request}} > \underline{\text{Missing None Option in Team Selection}} < مركز المساعدة > اقتراحات$ 

## **Missing None Option in Team Selection Finished**

KO Kyle Oliveira •

• اسم المنتدى: #Feature Request

The checkboxes that change a ticket's properties do not have a None option in the Team selection in order to unassign Agent Team

تعليق (1)

## CL Christine Loh

منذ 4 سنوات

We are glad to inform you that this feature is currently available. When replying to a ticket, you are now able to select the Team checkbox and in the drop-down menu, select Unassign Team. Once you send a reply, the Team .will be set as Unassigned